## **Lizenzbestimmungen**

- Diese Materialien sind lizenziert für @USERINFONAME@.
- Die Materialien dürfen **ausschließlich** für die Implementation, Verbesserung oder den Betrieb von Sicherheitsmaßnahmen innerhalb der genannten Organisation genutzt werden.
- Hierfür dürfen die Materialien beliebig verändert, ergänzt oder neu gestaltet werden.

• Für alle anderen Einsatzzwecke - insbesondere für die Veröffentlichung der Materialien und deren Einsatz für Kunden des Lizenznehmers - muss im Vorfeld eine schriftliche Genehmigung der 3473 Gurus GbR eingeholt bzw. eine entdprechende Lizenz erworben werden.

Die Seiten dieses Bereiches sollen Ihnen nur einen Eindruck vermitteln, welche Inhalte wir für Sie erarbeitet haben. Deshalb sind die Inhalte absichtlich "verpixelt": mehr und mehr Buchstaben werden auf jeder Seite durch Punkte ersetzt.

Wenn Sie auf alle Inhalte zugreifen möchten, benötigen Sie eine entsprechenden Zugang.

#### **[Sie möchten einen Zugang erwerben? Hier finden Sie alle weiteren Informationen!](https://www.vds10000-portal.de/doku.php?id=allgemein:lizenzen:start)**

# **Betriebsvereinbarung über die Protokollierung in der IT**

zwischen der Firma <Name>, vertreten durch die/den Vorsitzende/n der Geschäftsleitung und dem Betriebsrat der Firma <Name> vertreten durch die/den Vorsitzende/n über die Protokollierung in der IT.

#### **Gegenstand**

Der Betriebsrat besitzt beim Einsatz von Überwachungs- und Protokollierungsmaßnahmen umfassende Mitbestimmungsrechte. § 87 Abs. 1 Nr. 6 des BetrVG spricht zwar nur von einem Mitspracherecht des Betriebsrats bei der "Einführung und Anwendung von technischen Einrichtungen, die dazu bestimmt sind, das Verhalten oder die Leistung der Arbeitnehmer zu überwachen", jedoch hat das Bundesarbeitsgericht entschieden, dass es trotz des Wortes "bestimmt" im Gesetzestext nicht auf die subjektive Überwachungsabsicht des Arbeitgebers ankommt, sondern allein für die Beteiligung des Betriebsrats entscheidend ist, ob die technische Einrichtung dazu geeignet ist, Verhalten und Leistung der Arbeitnehmer zu erheben und aufzuzeichnen (→ [BAG, 06.12.1983 - 1 ABR](https://dejure.org/dienste/vernetzung/rechtsprechung?Gericht=BAG&Datum=06.12.1983&Aktenzeichen=1%20ABR%2043%2F81) [43/81](https://dejure.org/dienste/vernetzung/rechtsprechung?Gericht=BAG&Datum=06.12.1983&Aktenzeichen=1%20ABR%2043%2F81)).

B.id. Part.i.n .ind .ich .inig, da.. di. Um..tzung di…r Vorgab. aufgrund d.r Kompl.xität und d.r Dynamik d.r h.utig.n IT nicht möglich i.t. D.r B.tri.b.rat .timmt d.r Erh.bung von Protokolldat.n pau.chal zu. Im G.g.nzug .chli.ßt da. Unt.rn.hm.n d.r.n V.rw.ndung für .in. V.rhalt.n.- und L.i.tung.kontroll. d.r Arh. itn.hm.r au.

W.nn .in. V.rhalt.n.- und L.i.tung.kontroll. mit Hilf. d.r in d.r IT .rhob.n.n Protokolldat.n .tabli.rt w.rd.n .oll, wird darüb.r .in. .ig.n. B.tri.b.v.r.inbarung g.troff.n, in d.r di. .nt.pr.ch.nd.n M.chani.m.n und Protokolldat.n .xakt b.nannt w.rd.n.

### **Künd.gung**

D…. B.tr..b.v.r..nb.r.ng k.nn m.t ..n.r Fr..t v.n 3 M.n.t.n g.k.nd.gt w.rd.n. E.n. ..nv.rn.hml.ch. A.fh.b.ng .d.r Änd.r.ng ..t j.d.rz..t .hn. E.nh.lt.ng ..n.r Fr..t m.gl.ch. N.ch A.fh.b.ng .d.r K.nd.g.ng g.lt d…. B.tr..b.v.r..nb.r.ng b.. z.m Ab.chl… ..n.r n…n B.tr..b.v.r..nb.r.ng f.rt.

#### **Er..nz.n..n/N.b.n.br.d.n**

Änd.r.n..n .nd/.d.r Er..nz.n..n d….r V.r..nb.r.n. ..w.. N.b.n.br.d.n b.d.rf.n z. .hr.r W.rk..mk… d.r .chr.f…ch.n V.r..nb.r.n. d.r V.r.r…..r….n. S…..n B….mm.n..n d….r V.r..nb.r.n. ..nz .d.r ….w…. n.ch. r.ch..w.rk..m …n, .. b…b.n d.. .br…n V.r.r…b….mm.n..n h..rv.n .nb.r.hr..

#### **I.kr....r....**

D…. B..r..b.v.r…b.r… .r… .. T… .hr.r U…rz..ch…. .. Kr….

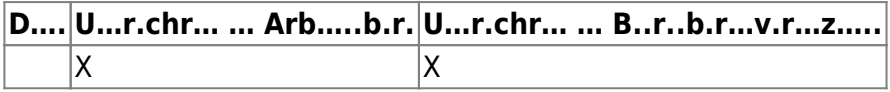

[search?q=..c....%3A.....r%26.......r&btnI=lucky](https://www.vds10000-portal.de/lib/exe/fetch.php?tok=ff6974&media=https%3A%2F%2Fwww.google.com%2Fsearch%3Fq%3D..c....%253A.....r%2526.......r%26amp%3BbtnI%3Dlucky)

Die Seiten dieses Bereiches sollen Ihnen nur einen Eindruck vermitteln, welche Inhalte wir für Sie erarbeitet haben. Deshalb sind die Inhalte absichtlich "verpixelt": mehr und mehr Buchstaben werden auf jeder Seite durch Punkte ersetzt.

Wenn Sie auf alle Inhalte zugreifen möchten, benötigen Sie eine entsprechenden Zugang.

**[Sie möchten einen Zugang erwerben? Hier finden Sie alle weiteren Informationen!](https://www.vds10000-portal.de/doku.php?id=allgemein:lizenzen:start)**